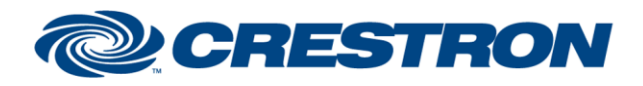

**Certified Module** 

Partner: Nureva Models: HDL200, HDL300, Dual HDL300 Device Type: Audio Conferencing System

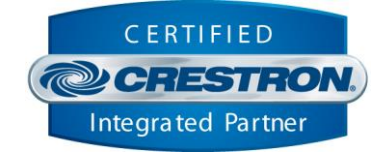

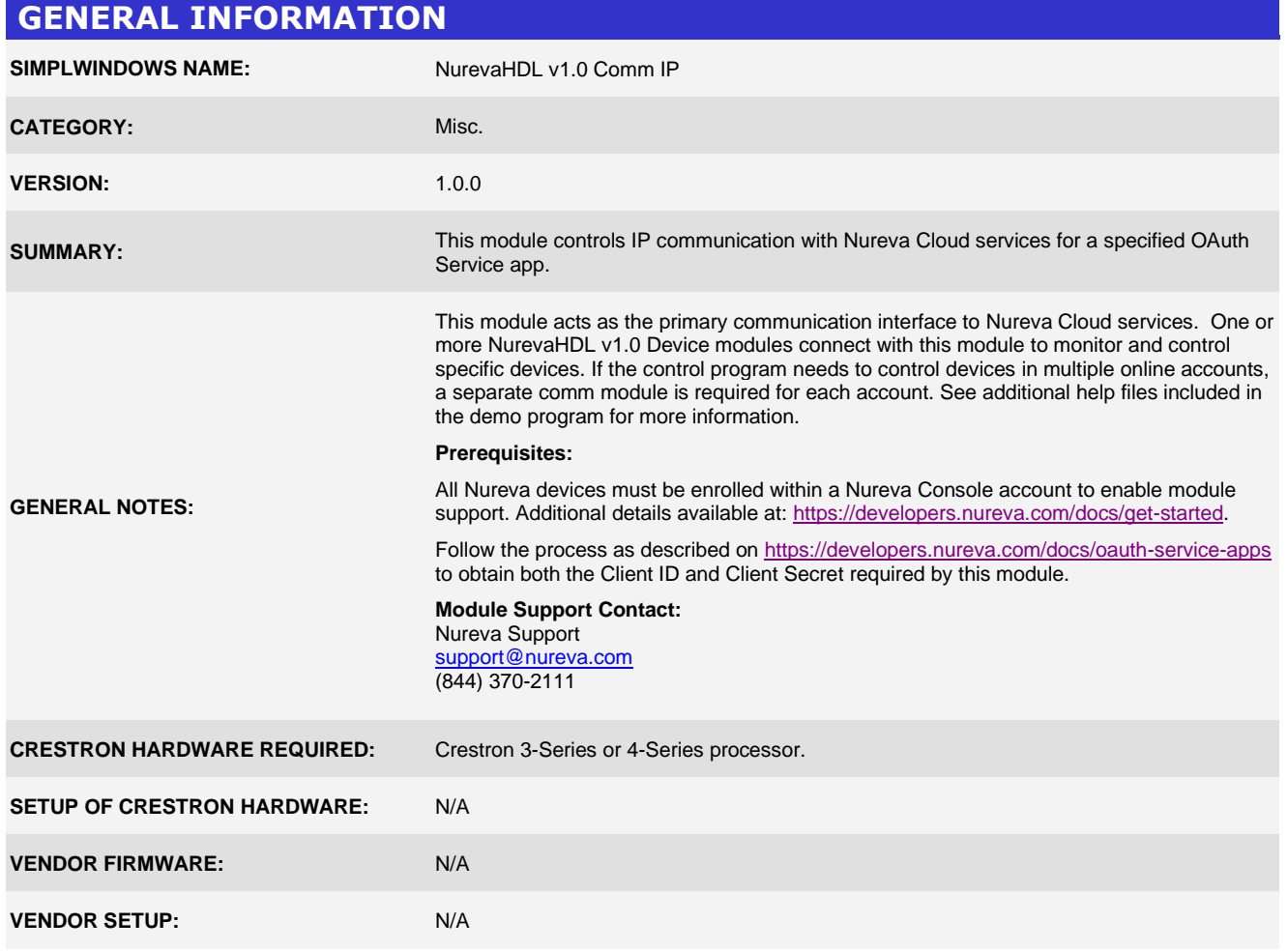

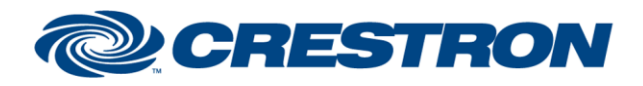

Partner: Nureva Models: HDL200, HDL300, Dual HDL300 Device Type: Audio Conferencing System

## **Certified Module**

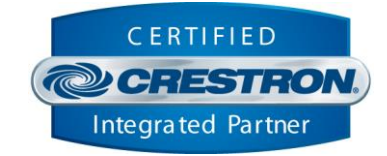

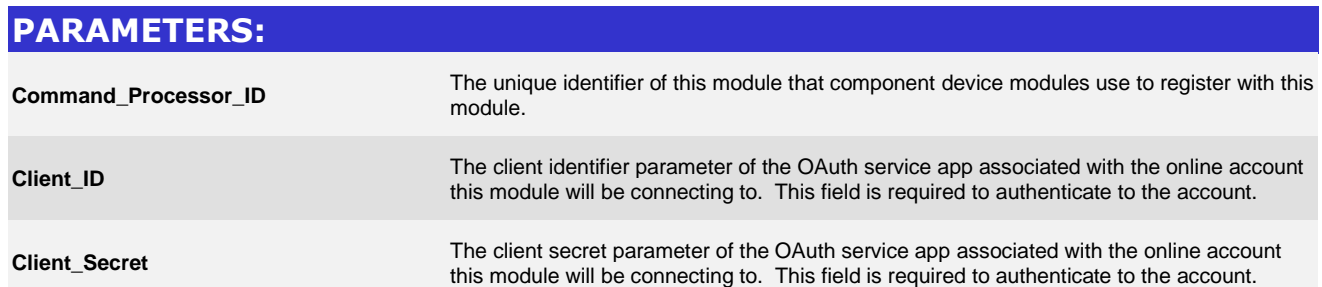

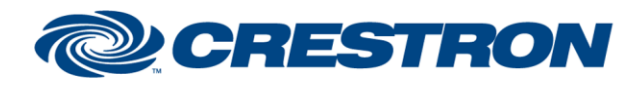

## Partner: Nureva Models: HDL200, HDL300, Dual HDL300 Device Type: Audio Conferencing System

## **Certified Module**

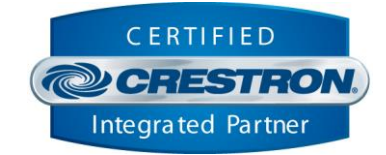

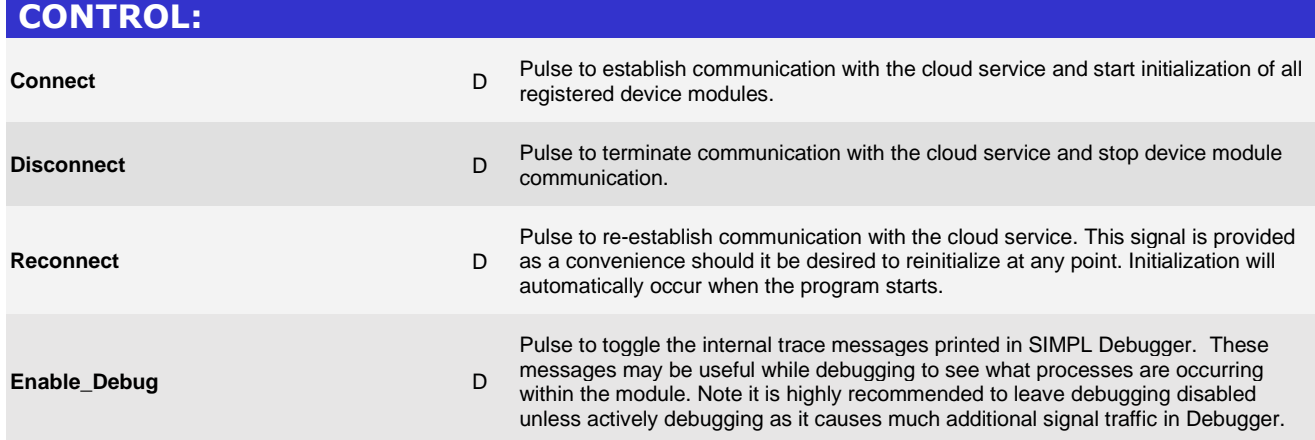

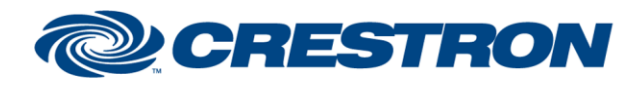

**Certified Module** 

Partner: Nureva Models: HDL200, HDL300, Dual HDL300 Device Type: Audio Conferencing System

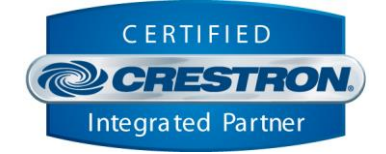

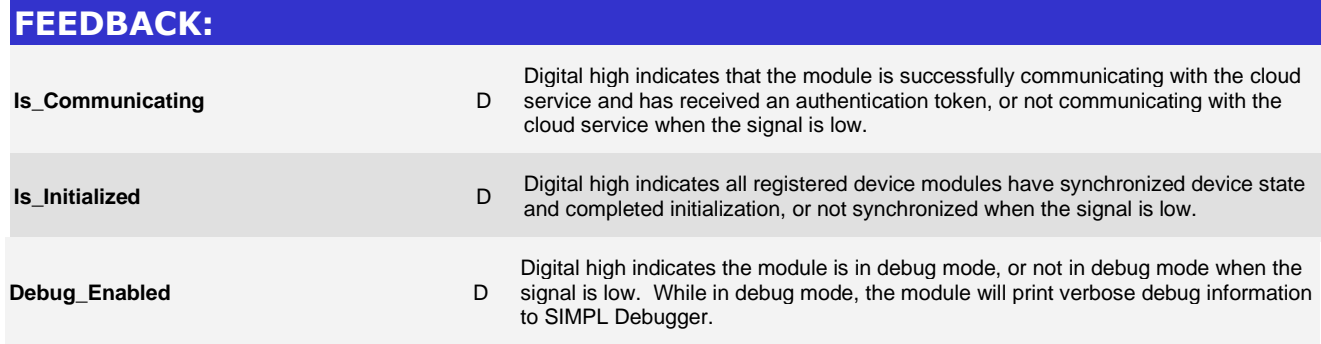

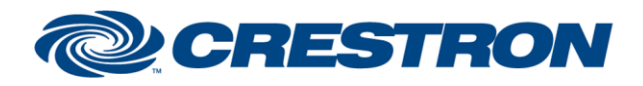

**Certified Module** 

Partner: Nureva Models: HDL200, HDL300, Dual HDL300 Device Type: Audio Conferencing System

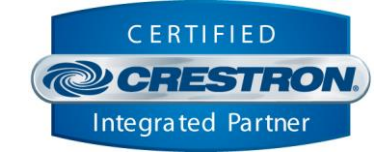

## **TESTING:**

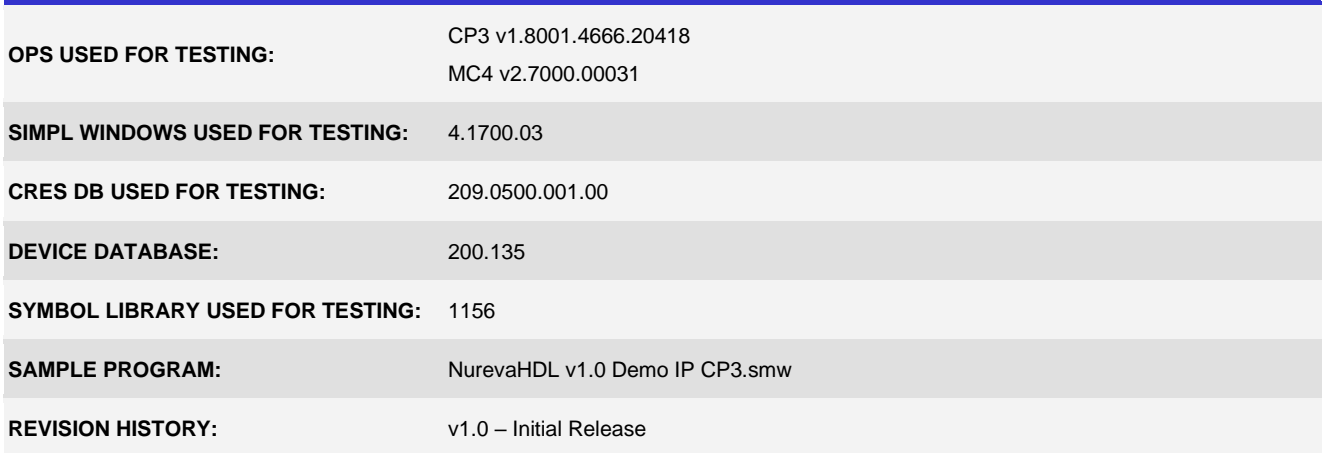